**HTPC - High Throughput Parallel Computing (on the OSG)**

> Dan Fraser, UChicago *OSG Production Coordinator* Horst Severini, OU (Greg Thain, Uwisc)

OU Supercomputing Symposium Oct 6, 2010

## Rough Outline

What is the OSG? (think ebay) HTPC as a new paradigm Advantages of HTPC for parallel jobs How does HTPC work? Who is using it? **• The Future** Conclusions

Making sense of the OSG OSG = Technology + Process + Sociology 70+ sites (& growing) -- Supply **Example 1** contribute resources to the OSG Virtual Organizations -- Demand VO's are Multidisciplinary Research Groups ■ Sites and VOs often overlap **OSG Delivers:** - ~1M CPU hours every day **1 Pbyte of data transferred every day** 

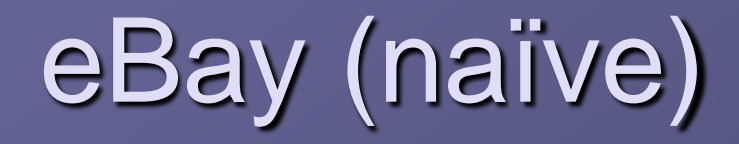

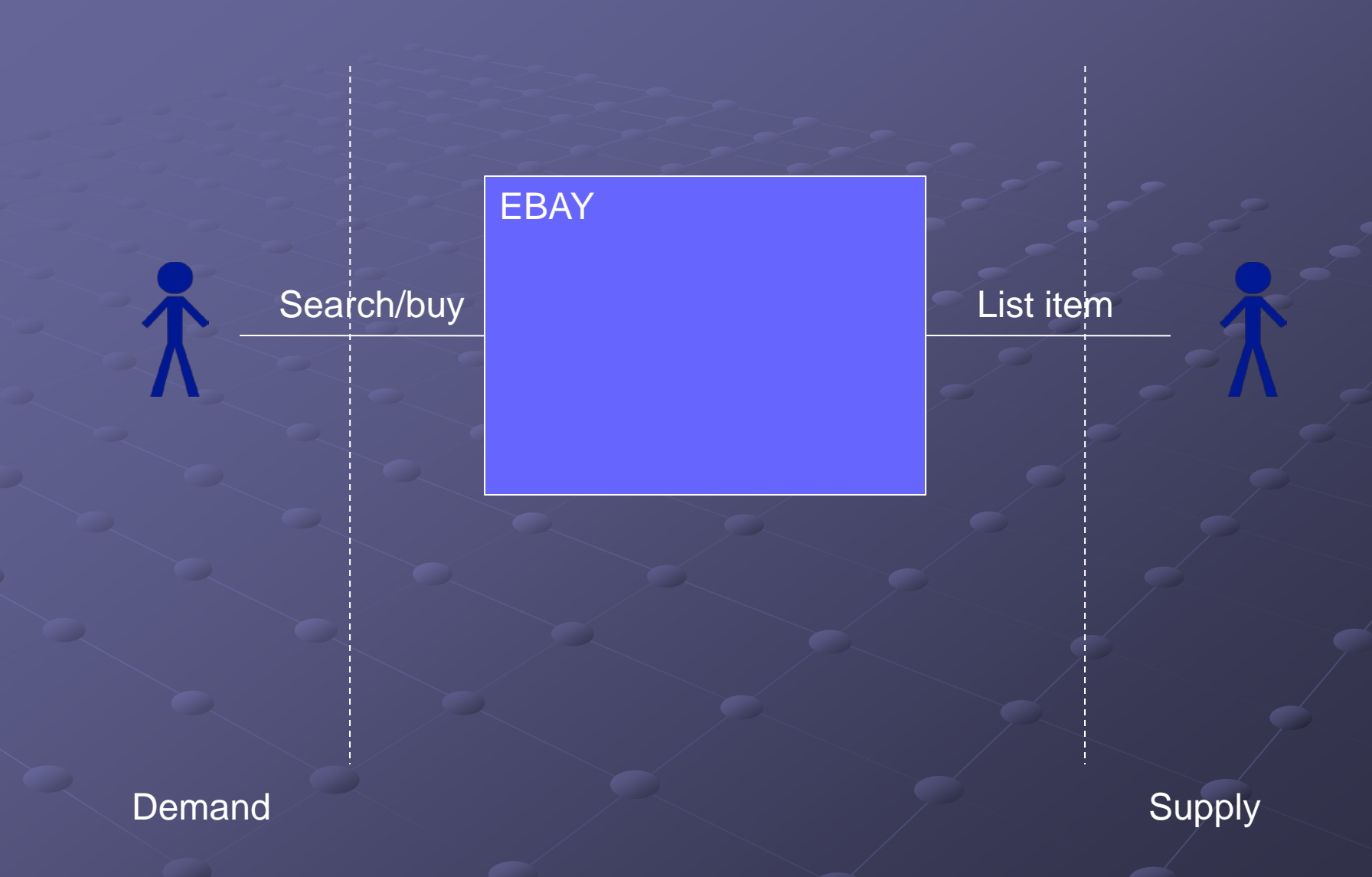

## eBay (more realistic)

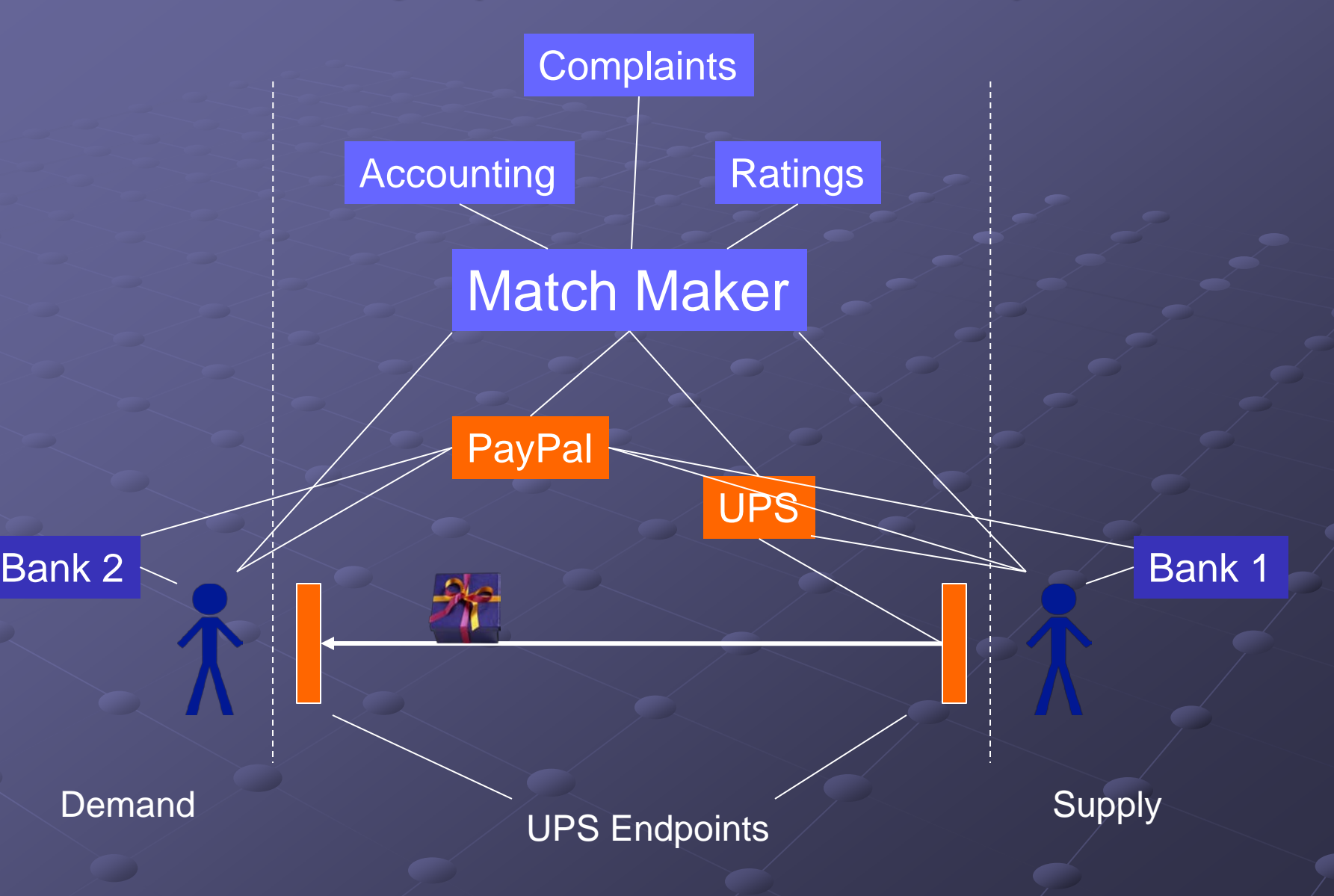

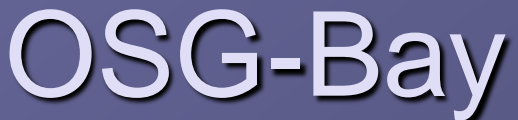

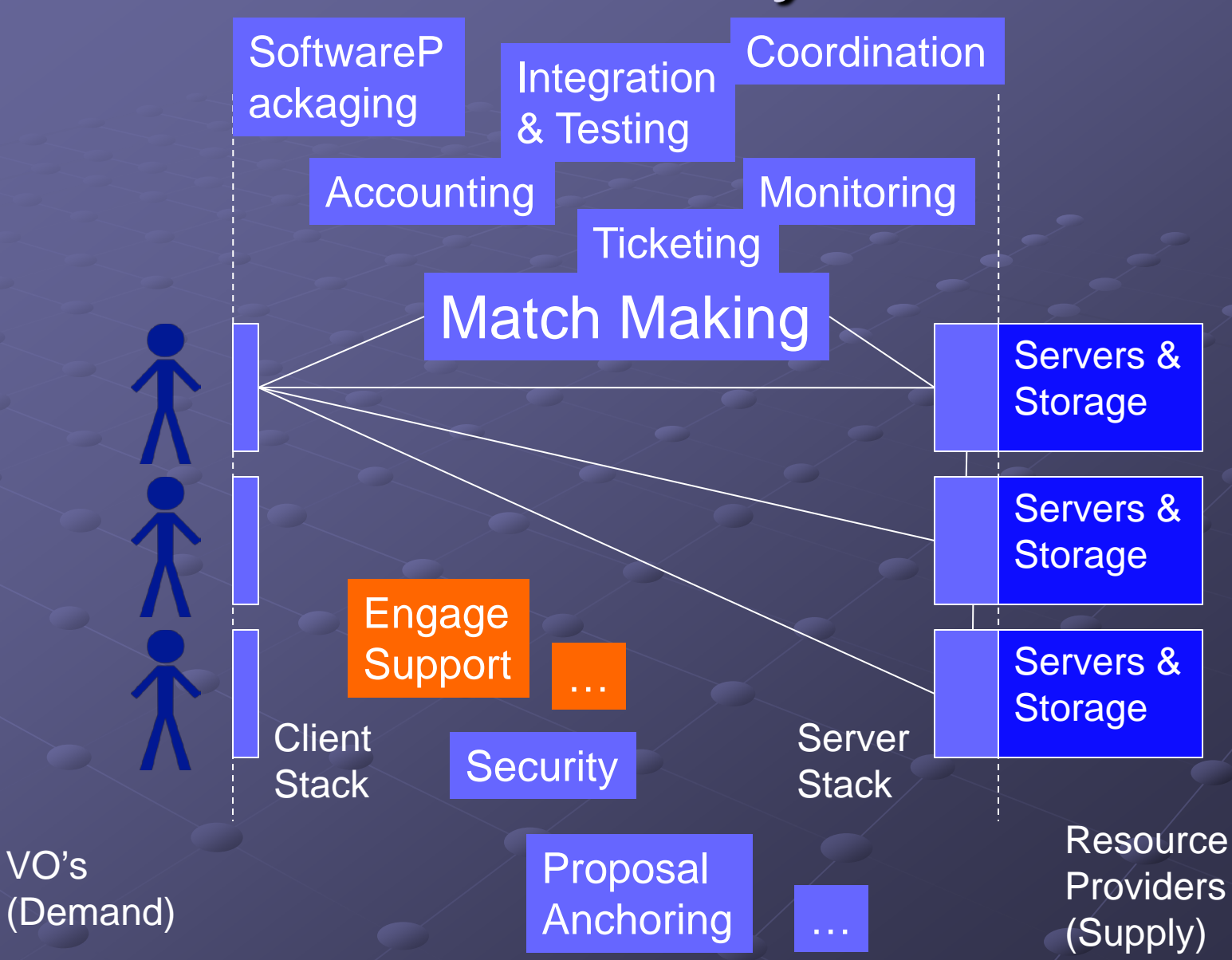

# Where does HTPC fit?

# The two familiar HPC Models **• High Throughput Computing (e.g. OSG) Run ensembles of single core jobs Capability Computing (e.g. TeraGrid)** A few jobs parallelized over the whole system **Use whatever parallel s/w is on the system**

#### HTPC – an emerging model

Ensembles of smallway parallel jobs  $\overline{10's - 1000's}$ 

Use whatever parallel s/w you want  $\odot$ (It ships with the job)

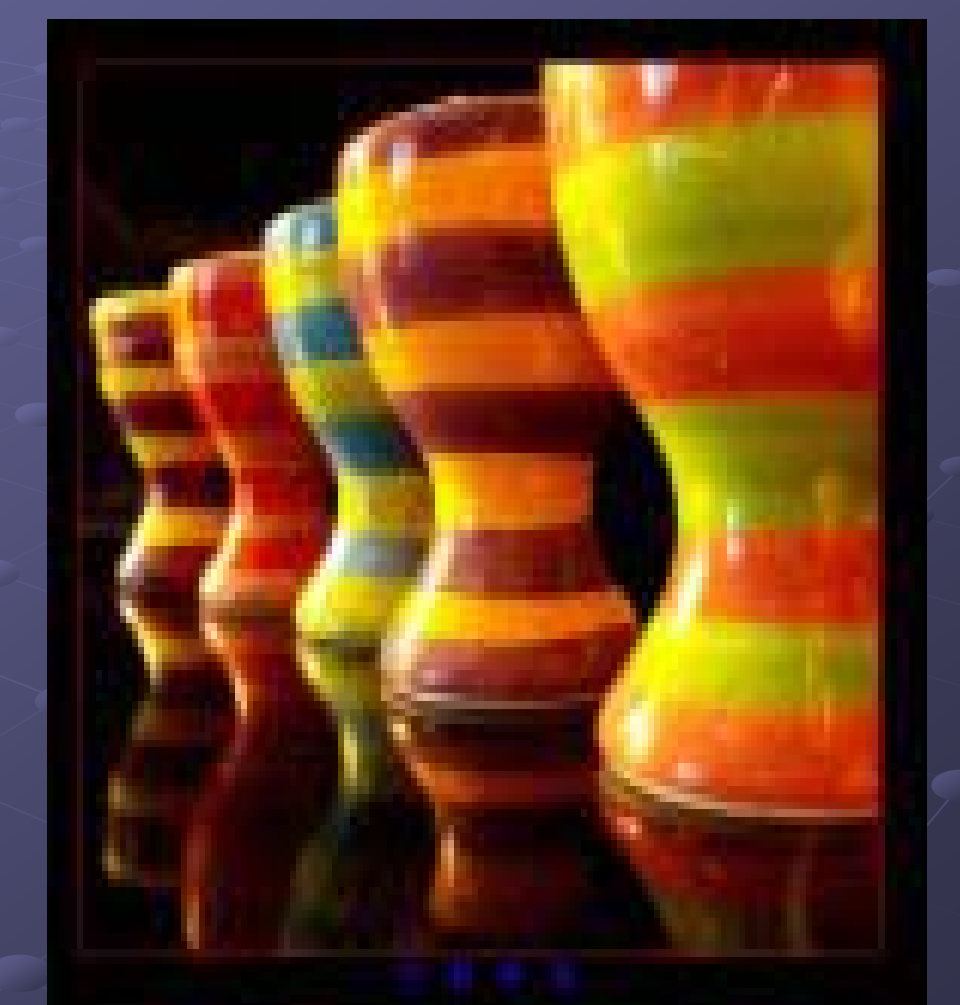

### Tackling Four Problems

Parallel job portability

**Effective use of multi-core technologies** 

**Identify suitable resources & submit jobs** 

 $\bullet$  Job Management, tracking, accounting, ...

#### Current plan of attack

Force jobs to consume an entire processor Today 4-8+ cores, tomorrow 32+ cores, … **Package jobs with a parallel library** HTPC jobs as portable as any other job MPI, OpenMP, your own scripts, … Parallel libraries can be optimized for on-board memory access **All memory is available for efficient utilization Submit the jobs via OSG (or Condor-G)** 

#### Problem areas

Advertising HTPC capability on OSG Adapting OSG job submission/mgmt tools GlideinWMS

Ensure that Gratia accounting can identify jobs and apply the correct multiplier Support more HTPC scientists HTPC enable more sites

### What's the magic RSL?

- Site Specific **We're working on documents/standards** PBS (host\_xcount=1)(xcount=8)(queue=?) **OLSF** (queue=?)(exclusive=1)
- Condor
	- (condorsubmit=('+WholeMachine' true))

#### Examples of HTPC users:

Oceanographers: **Brian Blanton, Howard Lander (RENCI)** Redrawing flood map boundaries ADCIRC Coastal circulation and storm surge model Runs on 256+ cores, several days **Parameter sensitivity studies** Determine best settings for large runs 220 jobs to determine optimal mesh size **Each job takes 8 processors, several hours** 

## Examples of HTPC users:

Chemists **UW Chemistry group**  Gromacs **Jobs take 24 hours on 8 cores** Steady stream of 20-40 jobs/day

**Peak usage is 320,000 hours per month** Written 9 papers in 10 months based on this

# Chemistry Usage of HTPC

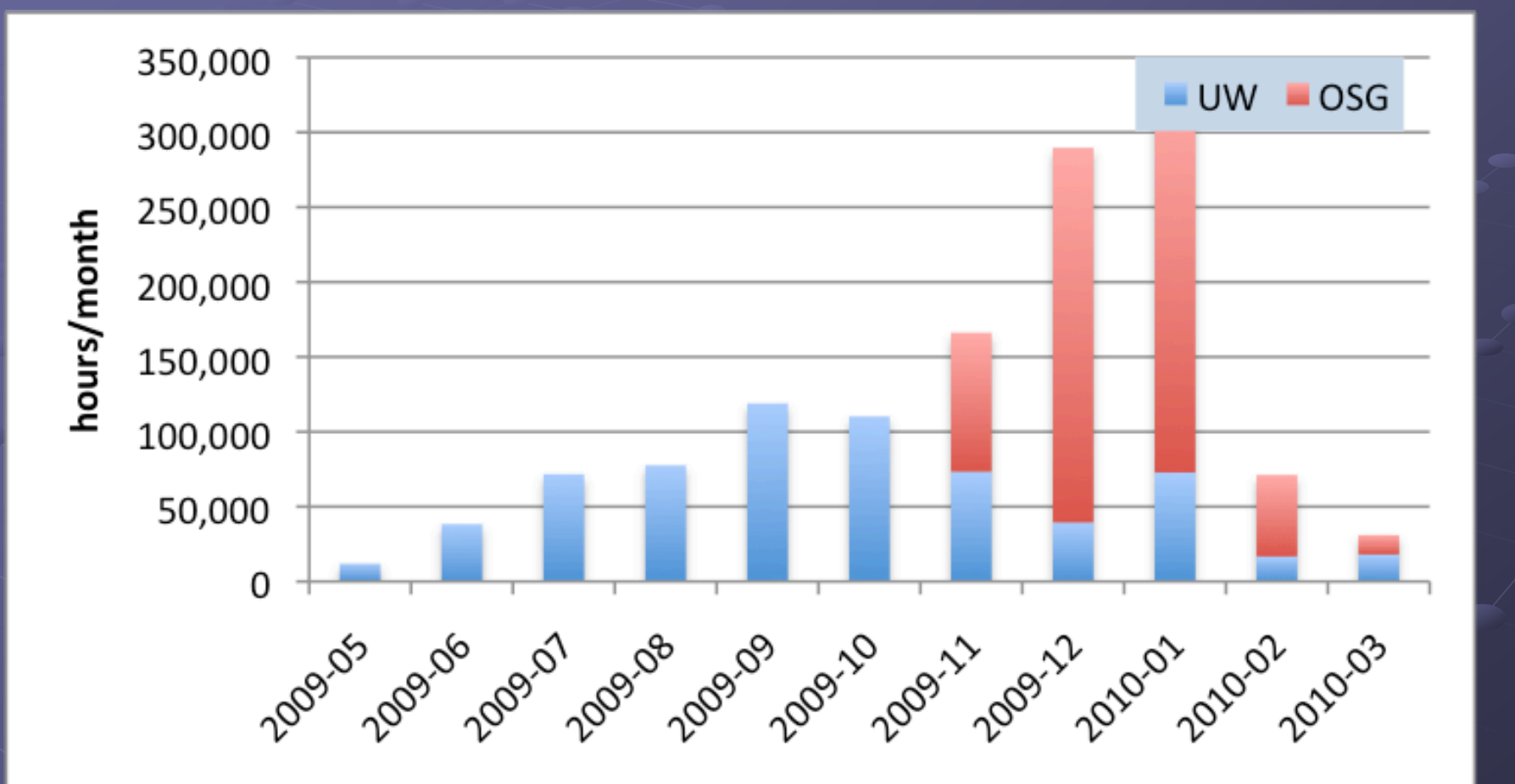

# OSG sites that allow HTPC OU The first site to run HTPC jobs on the OSG! Purdue **Clemson** Nebraska San Diego, CMS Tier-2

*Your site can be on this list!*

#### Future Directions

More Sites, more cycles!

More users Working with Atlas (AthenaMP) **Working with Amber 9 There is room for you...** 

Use glide-in to homogenize access

### **Conclusions**

HTPC adds a new dimension to HPC computing – ensembles of parallel jobs This approach minimizes portability issues with parallel codes **Keep same job submission model** Not hypothetical – we're already running HTPC jobs Thanks to many helping hands

#### Additional Slides

#### Some of these are from Greg Thain (UWisc)

#### The players

Dan Fraser Computation Inst. University of Chicago Miron Livny U Wisconsin John McGee RENCI **Greg Thain** U Wisconsin Key Developer

*Funded by NSF-STCI*

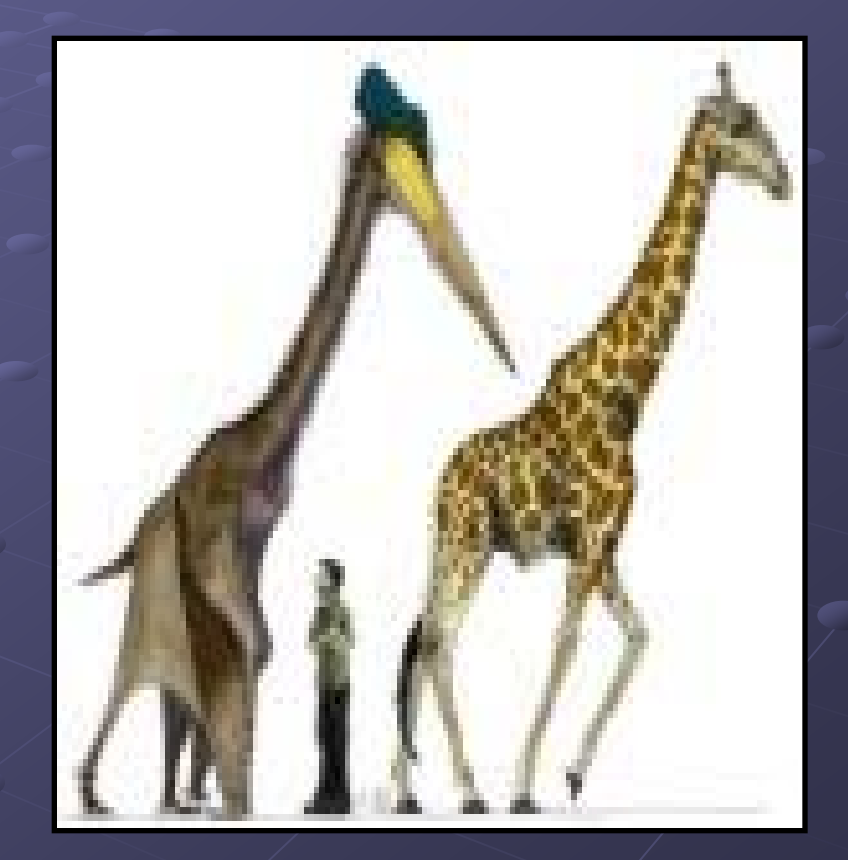

## Configuring Condor for HTPC

**Two strategies: Suspend/drain jobs to open HTPC slots Hold empty cores until HTPC slot is open** 

http://condor-wiki.cs.wisc.edu

#### How to submit

```
universe = vanilla
requirements = (CAN_RUN_WHOLE_MACHINE =?= TRUE)
+RequiresWholeMachine=true
executable = some job
arguments = arguments
should_transfer_files = yes
when_to_transfer_output = on_exit
transfer_input_files = inputs
queue
```
## MPI on Whole machine jobs

#### Whole machine mpi submit file

universe = vanilla

requirements = (CAN\_RUN\_WHOLE\_MACHINE =?= TRUE)

+RequiresWholeMachine=true

#### **executable = mpiexec**

#### **arguments = -np 8 real\_exe**

should transfer files = yes

when to transfer output = on exit

#### **transfer\_input\_files = real\_exe**

queue

### How to submit to OSG

universe = grid **GridResource = some\_grid\_host GlobusRSL = MagicRSL executable = wrapper.sh** arguments = arguments should\_transfer\_files = yes when\_to\_transfer\_output = on\_exit transfer\_input\_files = inputs **transfer\_output\_files = output**

queue